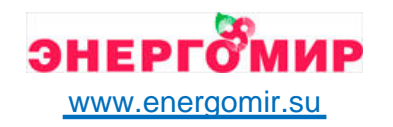

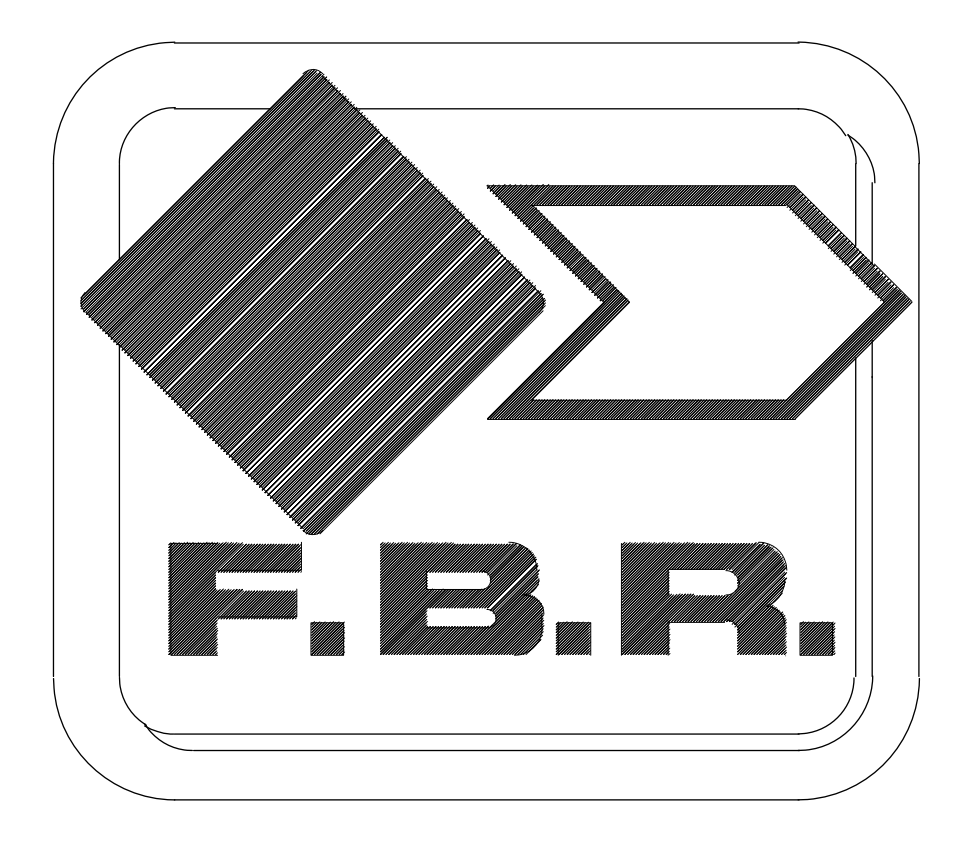

# ИНСТРУКЦИЯ ПО НАСТРОЙКЕ ГОРЕЛОК МОДЕЛЕЙ

# GM  $X0 - GM X1 - GM X3 - GM X4$

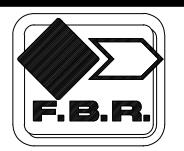

# ОДНОСТУПЕНЧАТЫЕ КОМБИНИРОВАННЫЕ ГАЗОВЫЕ - ЖИДКОТОПЛИВНЫЕ ГОРЕЛКИ

МОД.: GM Х0-Х1 **GM X3-X4** 

073501\_11A  $01$ 

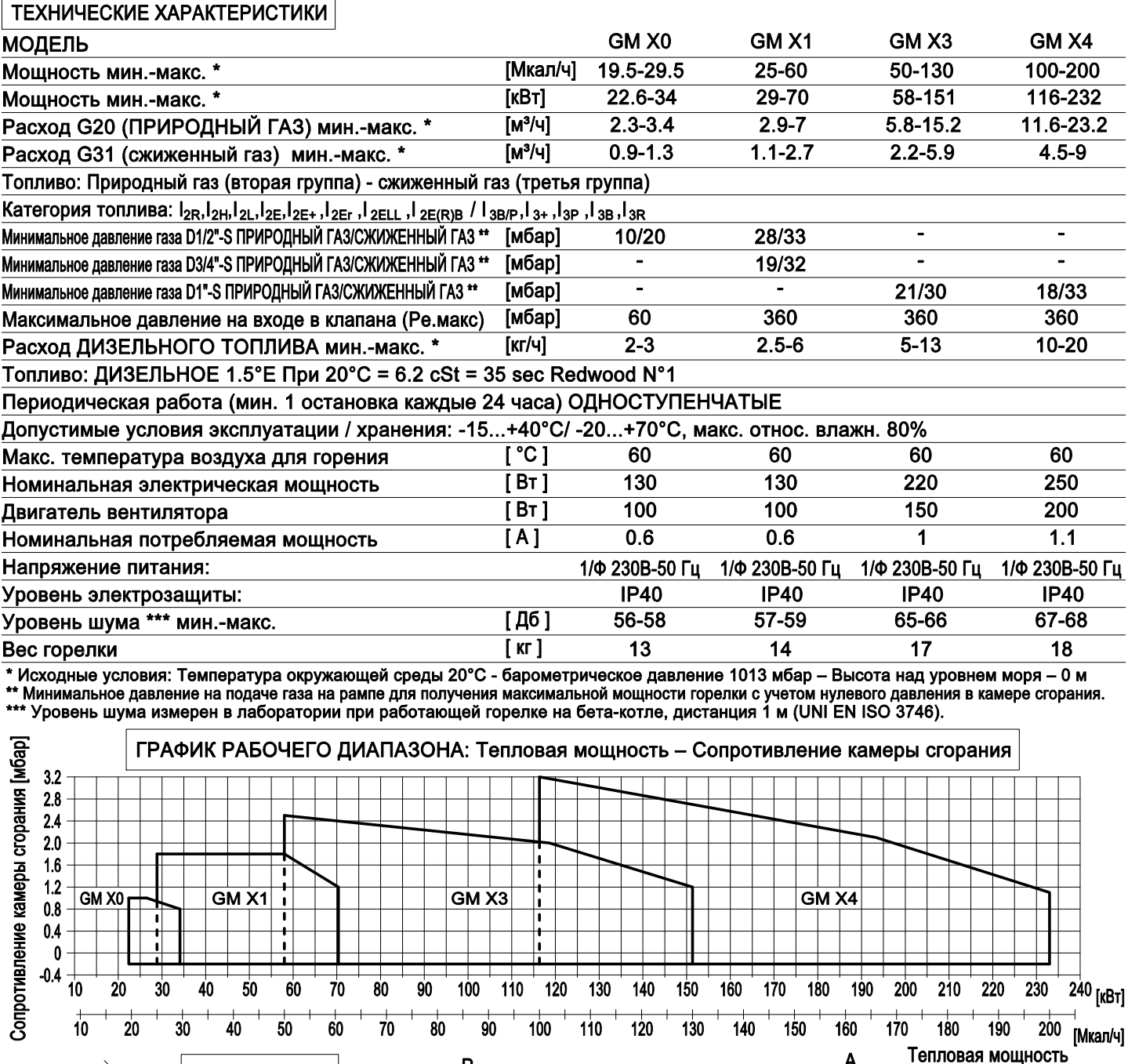

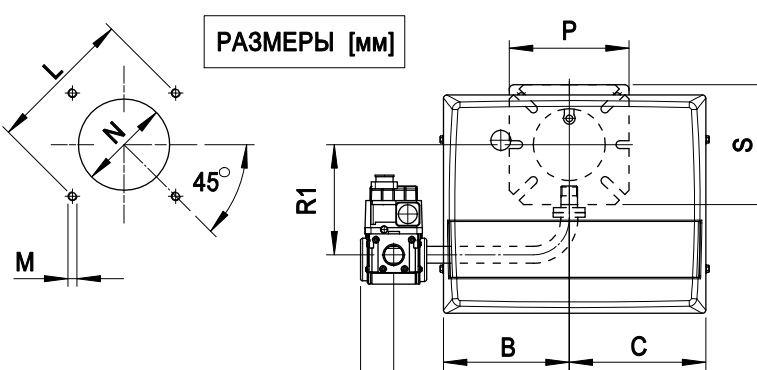

 $R2$ 

R<sub>3</sub>

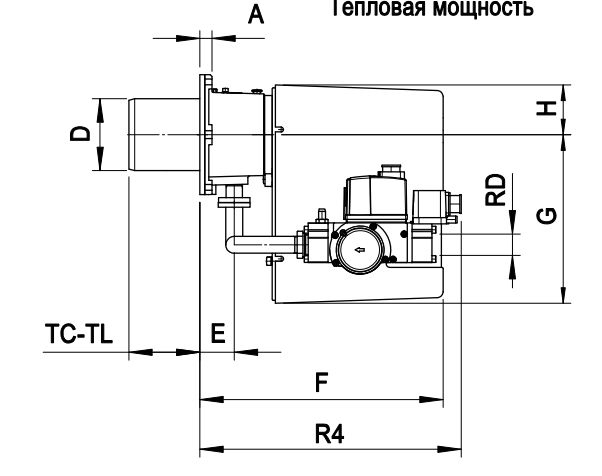

: РАЗМЕР связи рекомендовало между горелкой и котлом

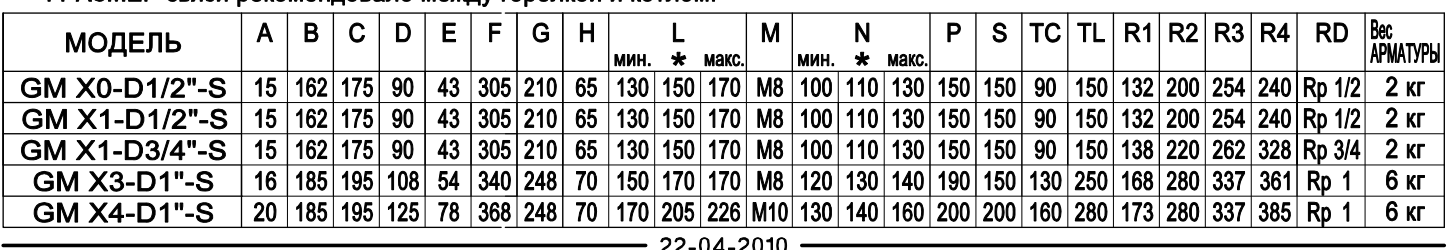

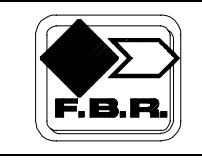

### УСТАНОВКА ГОРЕЛКИ

 $[L > R]$ 

теплогенератора

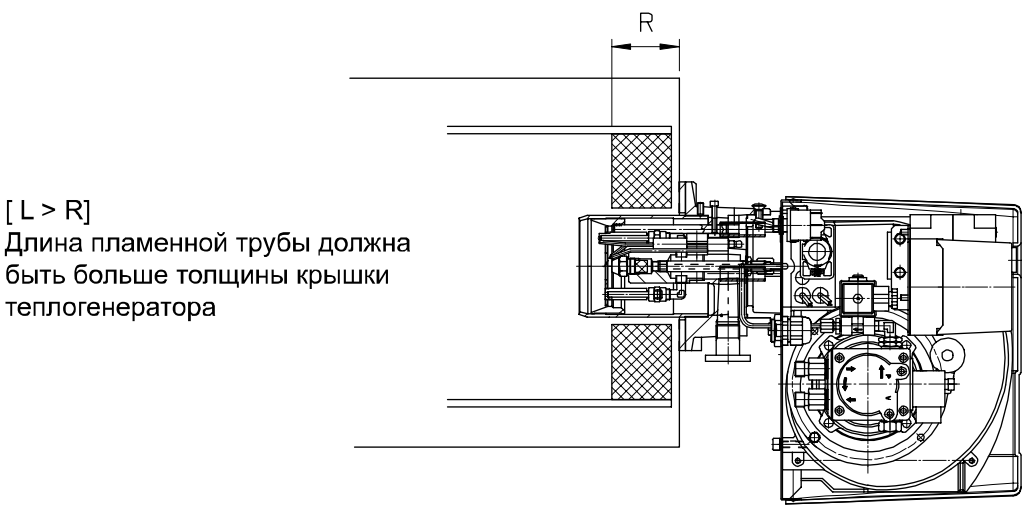

 $5<sub>1</sub>$ 6 1

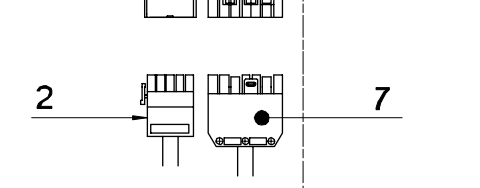

9

 $10$ 

 $11$ 

 $12$ 

УСЛОВНЫЕ ОБОЗНАЧЕНИЯ

- Штуцер для измерения давления газа
- в смесительной камере
- Кабель газовой арматуры
- Уплотнительное кольцо
- Шестигранный ключ
- Штуцер для измерения давления воздуха
- Реле давления воздуха
- Разъем кабеля питания
- Рабочий кпапан
- Шайба

 $\mathbf{1}$ 

 $\overline{2}$ 

3

 $\overline{4}$ 

5

 $6\phantom{a}$ 

 $\overline{7}$ 

8

9

- $10$ Винт
- $11$ Предохранительный клапан
- $12$ Реле минимального давления газа
- $13$ Штуцер для измерения давления газа
- $14$ Антивибрационный компенсатор
- 15 Фильтр-стабилизатор давления
- 16 Штуцер для измерения давления газа
- $17$ Отсечной кран
- 18 Газопровод

#### \* УСТАНАВЛИВАЕТСЯ МОНТАЖНОЙ ОРГАНИЗАЦИЕЙ

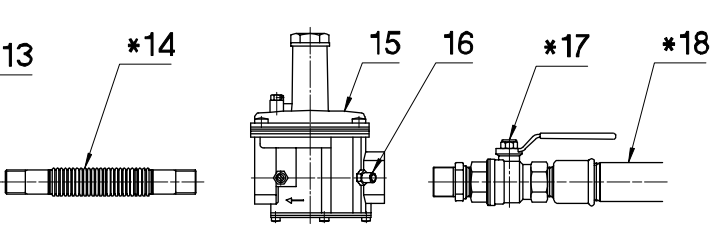

ПРЕДУПРЕЖДЕНИЕ: перед установкой газовой арматуры убедитесь, что уплотнительное кольцо (поз. 3) плотно закреплено. ВНИМАНИЕ: не забудьте извлечь заглушку из углового колена газовой арматуры.

3

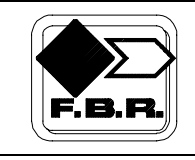

#### **ПЕРЕКЛЮЧЕНИЕ ГОРЕЛКИ**

Для переключения горелок с ПРИРОДНОГО газа на СЖИЖЕННЫЙ и обратно необходимо заменить СМЕСИТЕЛЬНЫЙ КОМПЛЕКТ. Для горелок GM X3 достаточно установить (для работы на СЖИЖЕННОМ газе) или снять (для работы на ПРИРОДНОМ газе) диафрагму в СМЕСИТЕЛЬНОМ КОМПЛЕКТЕ. Для переключения с короткой пламенной трубы на длинную необходимо заменить СМЕСИТЕЛЬНЫЙ УЗЕЛ. После каждого переключения необходимо заново произвести настройку горелки.

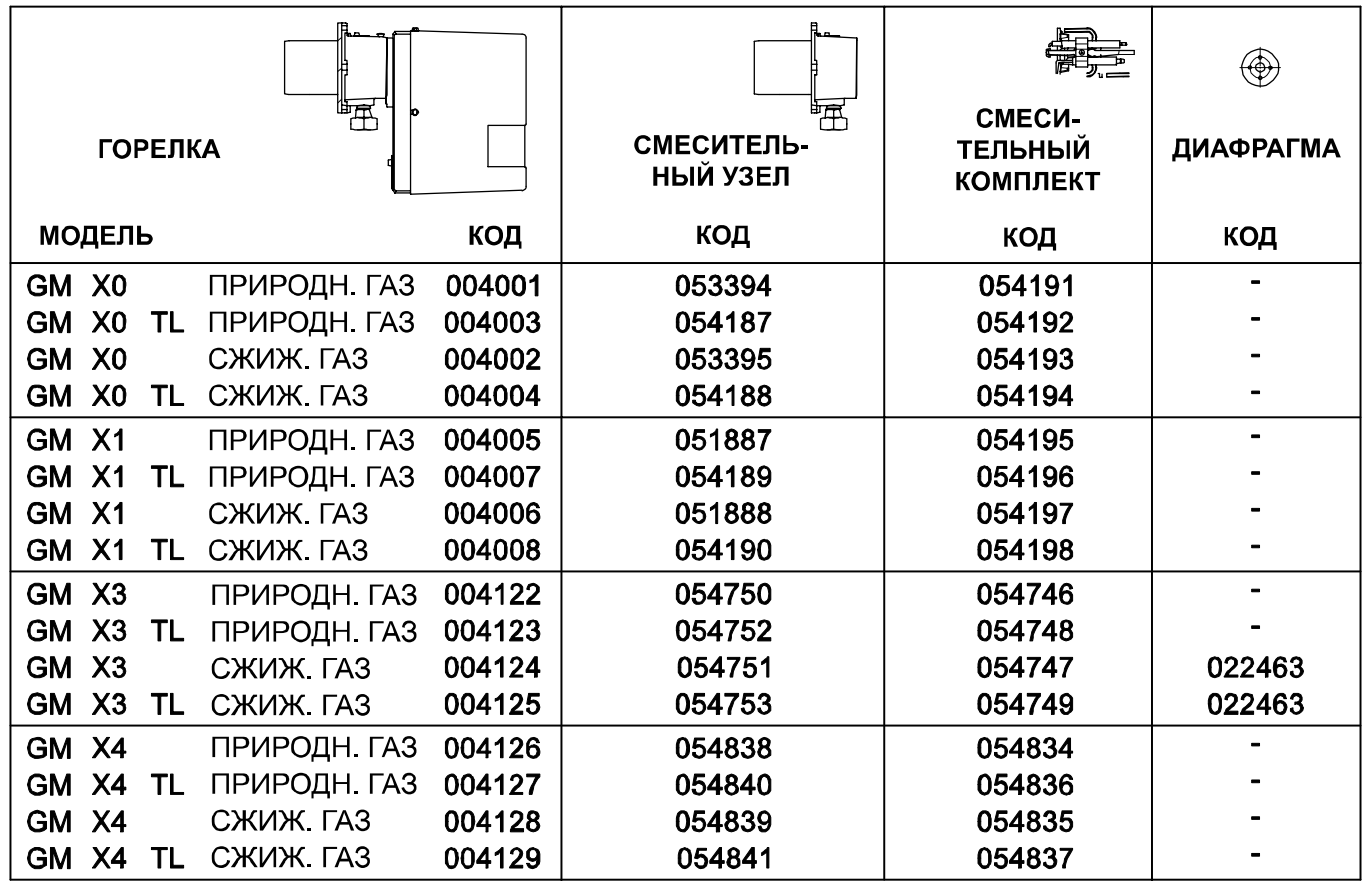

Условные обозначения:

TL = длинная пламенная труба

#### **ВНИМАНИЕ:**

**Для сжигания различных газов используются различные смесительные комплекты. В связи с этим должно использоваться только топливо, указанное на этикетке, приклеенной на горелке. При переключении на другой вид топлива необходимо приклеить новую этикетку с указанием типа этого топлива.** 

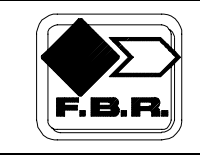

#### $\Gamma$  СОРЕЛКИ КОМБИНИРОВАННЫЕ **(ГАЗ/ЖИДКОЕ ТОПЛИВО) ОДНОСТУПЕНЧАТЫЕ 073501\_4B 04**

### **УСТАНОВКА ЭЛЕКТРОДОВ ДЛЯ ГОРЕЛКИ GM X0-X1**

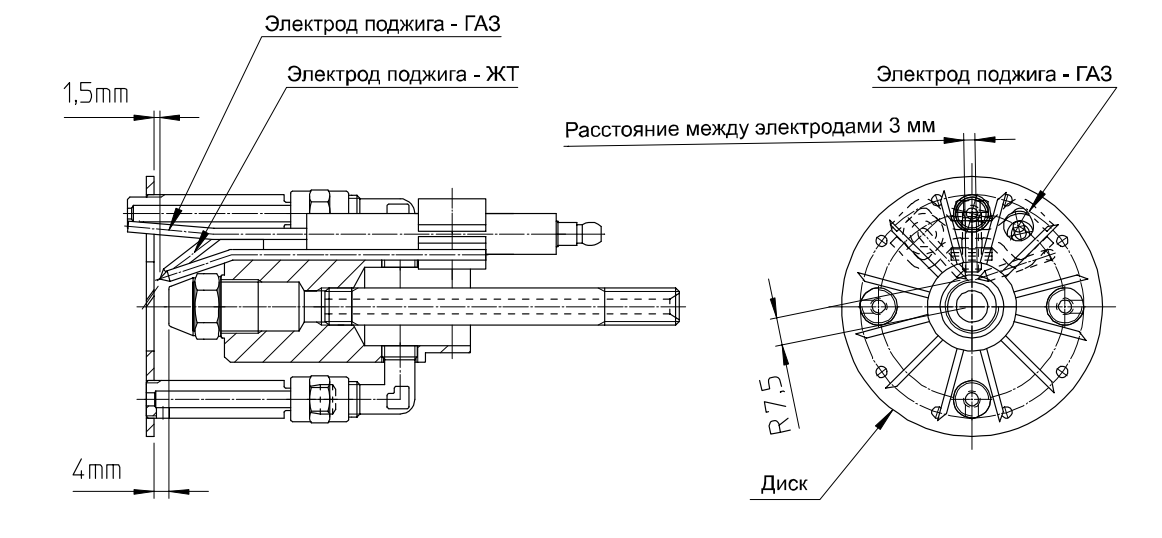

# **УСТАНОВКА ЭЛЕКТРОДОВ ДЛЯ ГОРЕЛКИ GM X3**

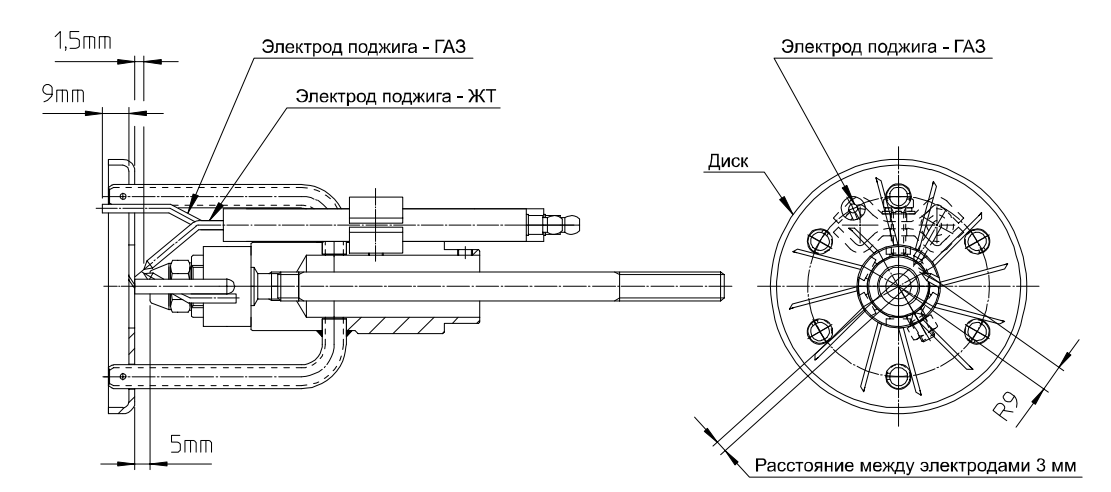

### **УСТАНОВКА ЭЛЕКТРОДОВ ДЛЯ ГОРЕЛКИ GM X4**

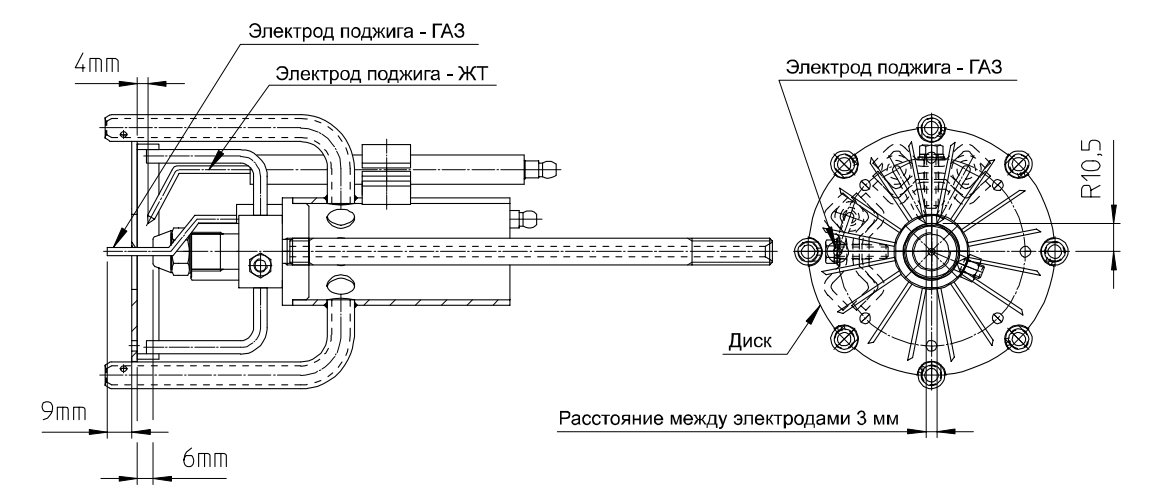

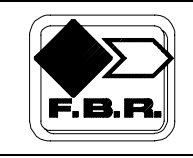

# **РЕГУЛИРОВКА ГОРЕЛКИ**

**ВНИМАНИЕ:** Перед запуском горелки необходимо убедиться в соблюдении основных требований безопасности. В частности, проконтролируйте:

- электропитание
- тип газа
- давление газа
- герметичность соединений оборудования
- наличие воды в системе
- систему вентиляции котельной
- срабатывание предохранительного термостата котла

Перед установкой горелки на теплогенератор убедитесь, что форсунка соответствует мощности теплогенератора (см. таблицы настроек). Переведите переключатель GAS-GASOLIO (ГАЗ-ЖТ) в положение GASOLIO (ЖТ), проверьте надежность соединений элементов топливной системы. Произведите настройку горелки для работы на жидком топливе. Остановите горелку и переведите переключатель в положение GAS (ГАЗ).

**ВНИМАНИЕ:** при настройке горелке для работы на газе никогда не изменяйте настроек воздушной заслонки, сделанных для жидкого топлива. Необходимо только произвести регулировку расхода/давления газа. Откройте кран и запустите горелку. Подождите, пока пламя окончательно стабилизируется после предварительной продувки. Установите параметры работы горелки согласно таблице настроек. При помощи газоанализатора произведите окончательную настройку горелки (ПРИРОДНЫЙ ГАЗ: 9,5-10% СО<sub>2</sub>; СЖИЖЕННЫЙ ГАЗ: 11,5-12% CO2). Отрегулируйте реле давления воздуха и проконтролируйте исправность его срабатывания, частично перекрывая подачу воздуха. Кроме того, проконтролируйте исправность срабатывания реле минимального давления газа, медленно перекрывая кран.

# **РЕГУЛИРОВКА РЕЛЕ ДАВЛЕНИЯ ВОЗДУХА (Р.А.)**

Реле давления воздуха контролирует наименьшее давление воздуха, создаваемое вентилятором. Для регулировки реле давления воздуха необходимо воспользоваться газоанализатором. Регулировка реле осуществляется следующим образом:

- a) Не изменяя положения заслонки воздухозаборника, постепенно перекрывайте доступ воздуха, пока его станет не хватать: CO ≤ 10 000 ppm
- b) Медленно поворачивайте регулировочный диск реле давления, пока горелка не заблокируется
- c) Полностью откройте подачу воздуха и запустите горелку
- d) Повторите пункт а) для проверки срабатывания реле давления

# **РЕГУЛИРОВКА РЕЛЕ МИНИМАЛЬНОГО ДАВЛЕНИЯ ГАЗА (P.G. min)**

Реле минимального давления газа последовательно соединено с термостатами и блокирует работу горелки, когда давление в линии опускается ниже установленного значения (на 20% меньше рабочего давления газа). Реле минимального давления газа крепится на газовой арматуре в зависимости от положения клапана VS. Регулировка реле осуществляется следующим образом:

- a) Доведите горелку до максимальной мощности (относительно мощности теплогенератора)
- b) Измерьте давление на штуцере реле давления и постепенно перекрывайте кран до снижения измеренного давления на 20%
- c) Медленно поворачивайте регулировочный диск реле давления, пока горелка не заблокируется

d) Полностью откройте кран и запустите горелку. e) Повторите пункт а) для проверки срабатывания реле давления

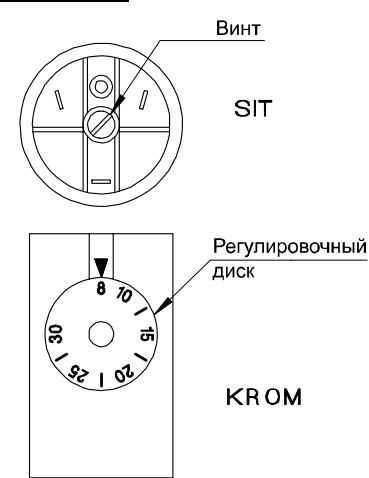

Винт крепления крышки Указатель Регулировочный диск P.A.

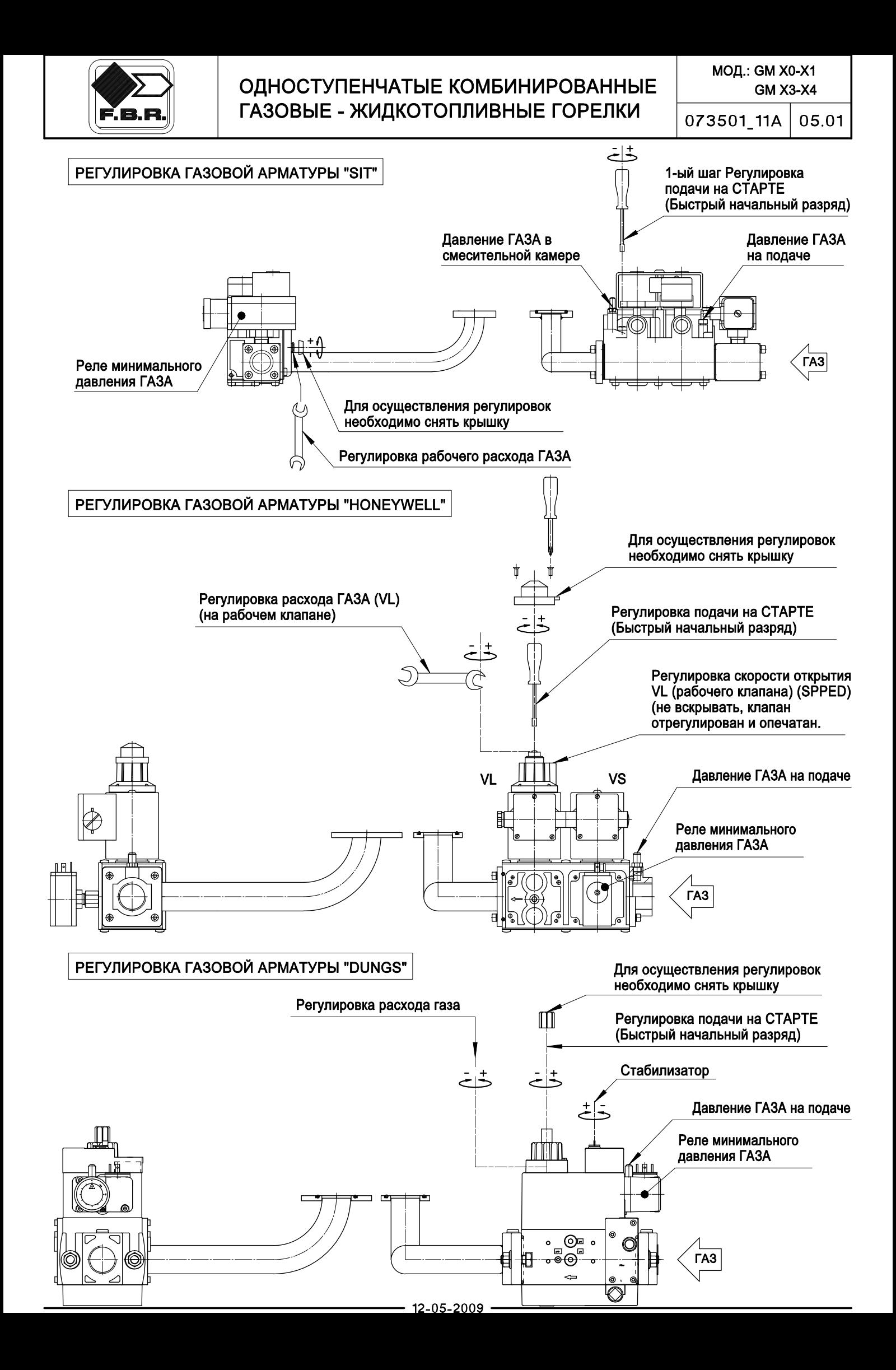

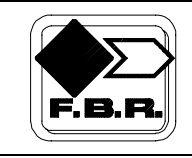

#### **ГОРЕЛКИ КОМБИНИРОВАННЫЕ (ГАЗ/ЖИДКОЕ ТОПЛИВО) ОДНОСТУПЕНЧАТЫЕ 073501\_4B 06**

### **ТАБЛИЦА НАСТРОЕК**

Параметры заданы для сопротивления камеры сгорания равного 0,1 мбар. Окончательную настройку производить при помощи газоанализатора.

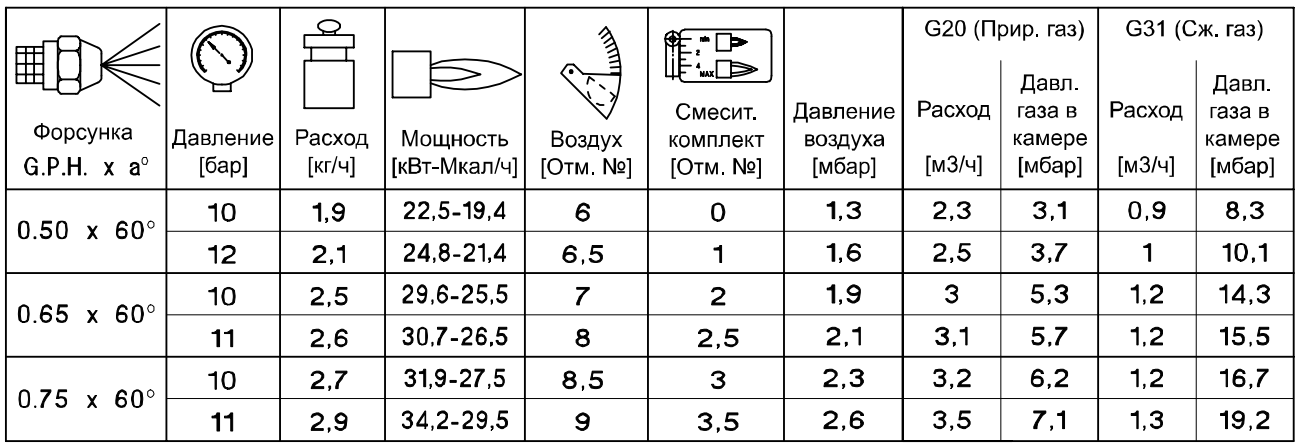

BHИМАНИЕ: использовать только форсунки STEINEN 60°S

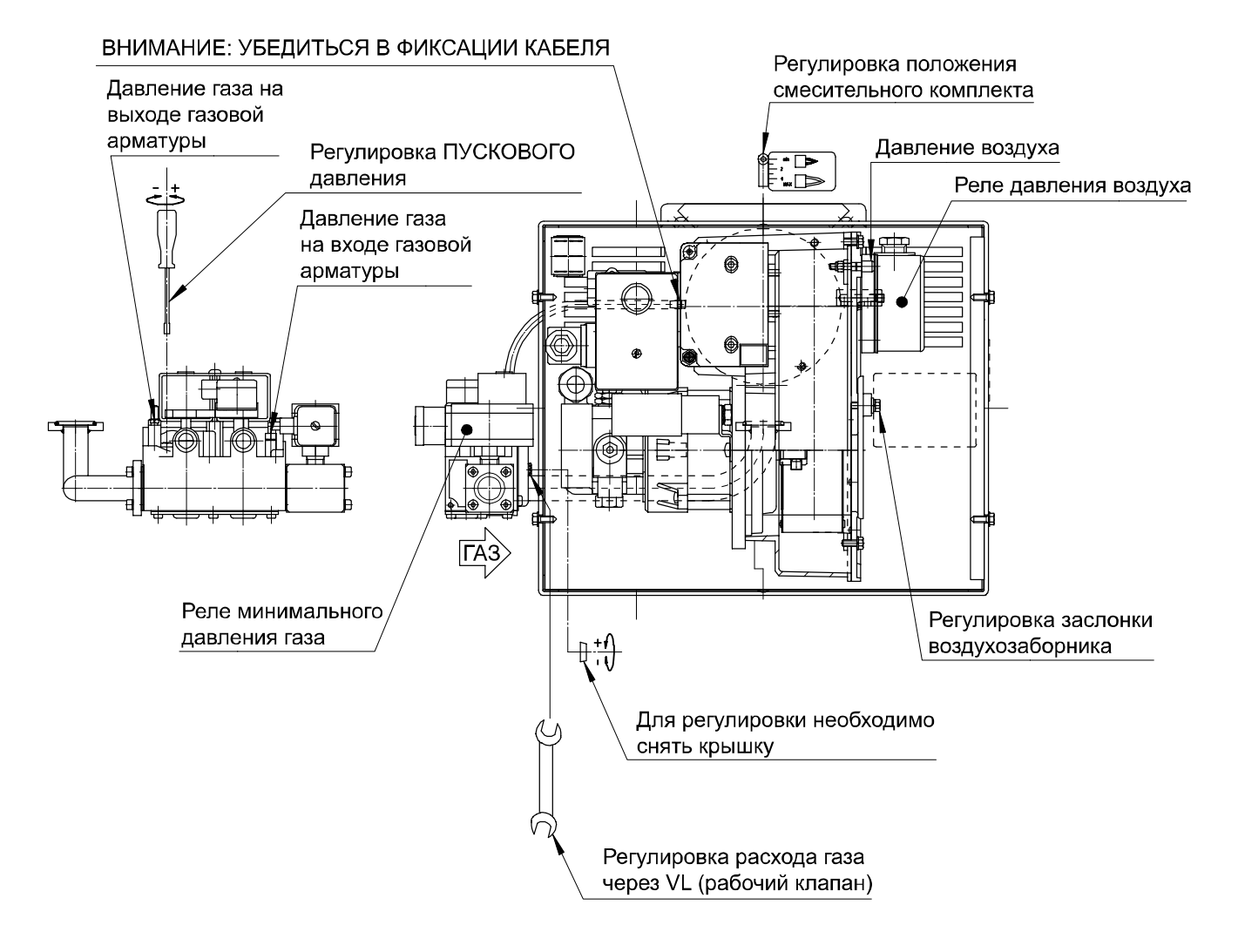

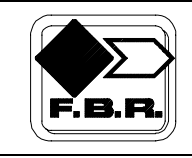

#### **ГОРЕЛКИ КОМБИНИРОВАННЫЕ (ГАЗ/ЖИДКОЕ ТОПЛИВО) ОДНОСТУПЕНЧАТЫЕ 073501\_4B 07**

# **ТАБЛИЦА НАСТРОЕК**

Параметры заданы для сопротивления камеры сгорания равного 0,1 мбар. Окончательную настройку производить при помощи газоанализатора.

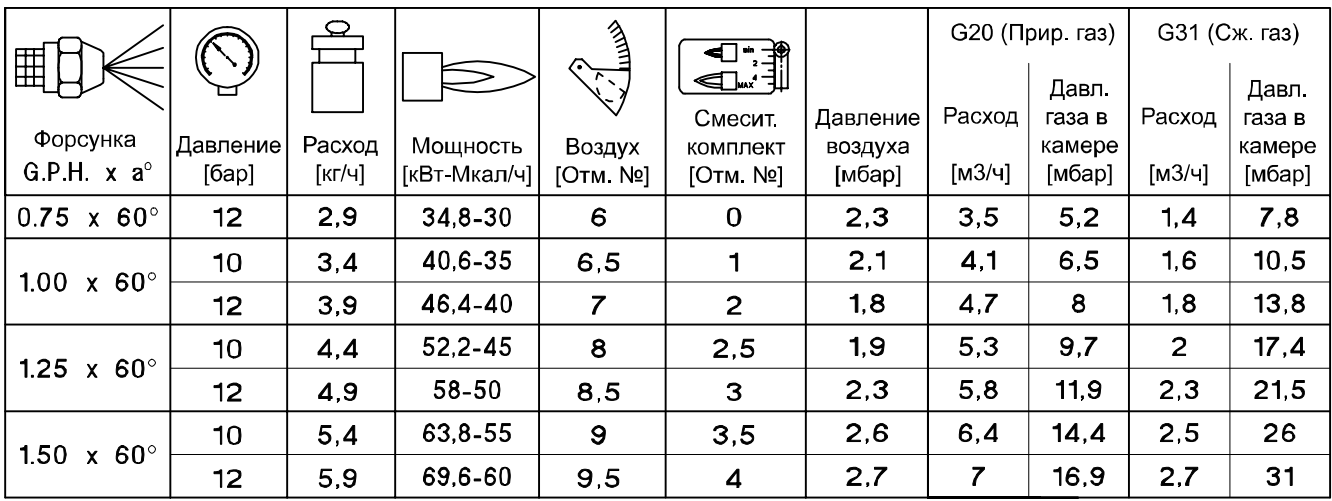

ВНИМАНИЕ: использовать только форсунки STEINEN 60°S

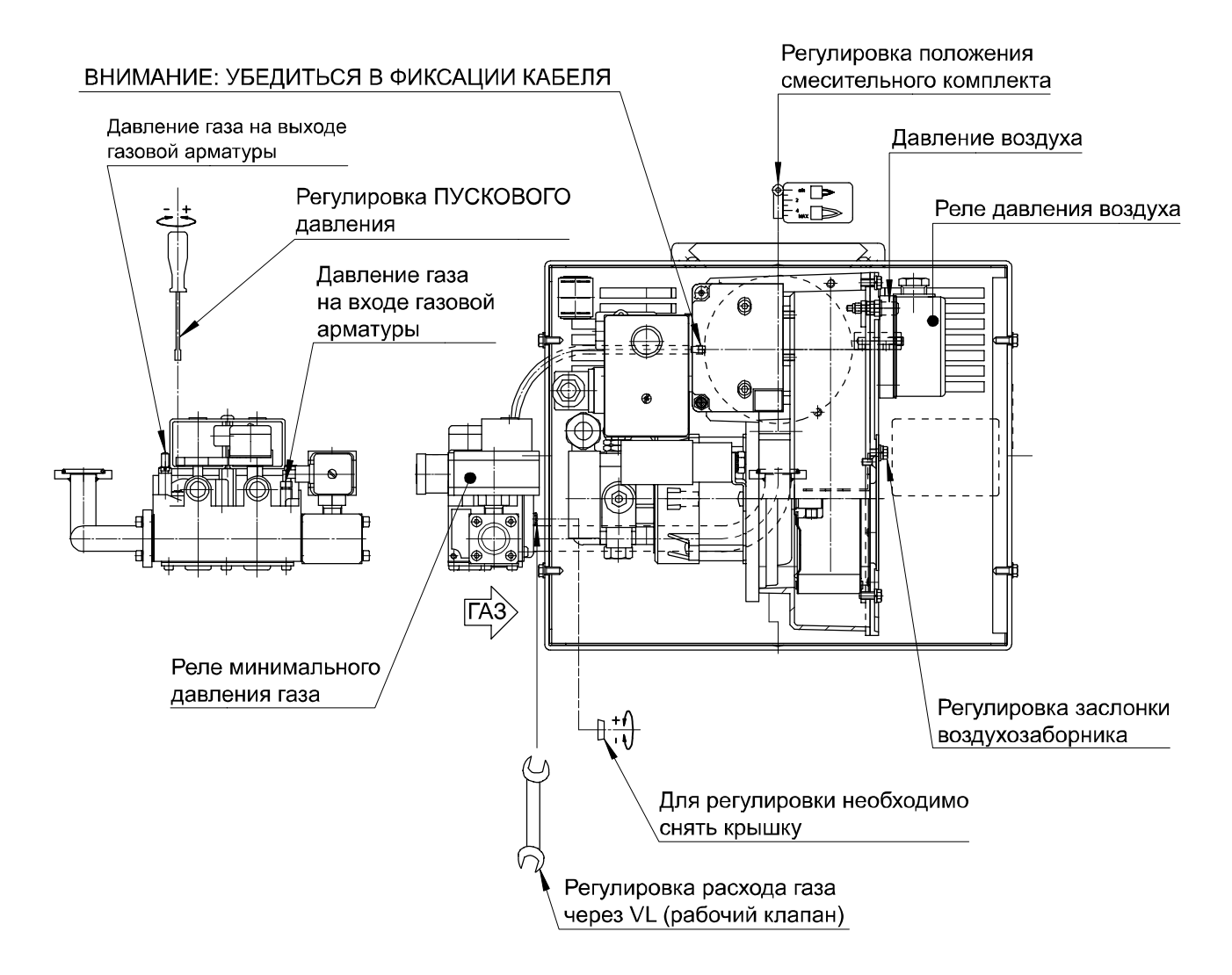

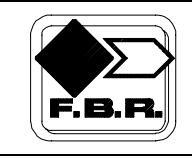

### **МОДЕЛИ: GM X3 ГОРЕЛКИ КОМБИНИРОВАННЫЕ (ГАЗ/ЖИДКОЕ ТОПЛИВО) ОДНОСТУПЕНЧАТЫЕ 073501\_4B 08**

## **ТАБЛИЦА НАСТРОЕК**

Параметры заданы для сопротивления камеры сгорания равного 0,1 мбар. Окончательную настройку производить при помощи газоанализатора.

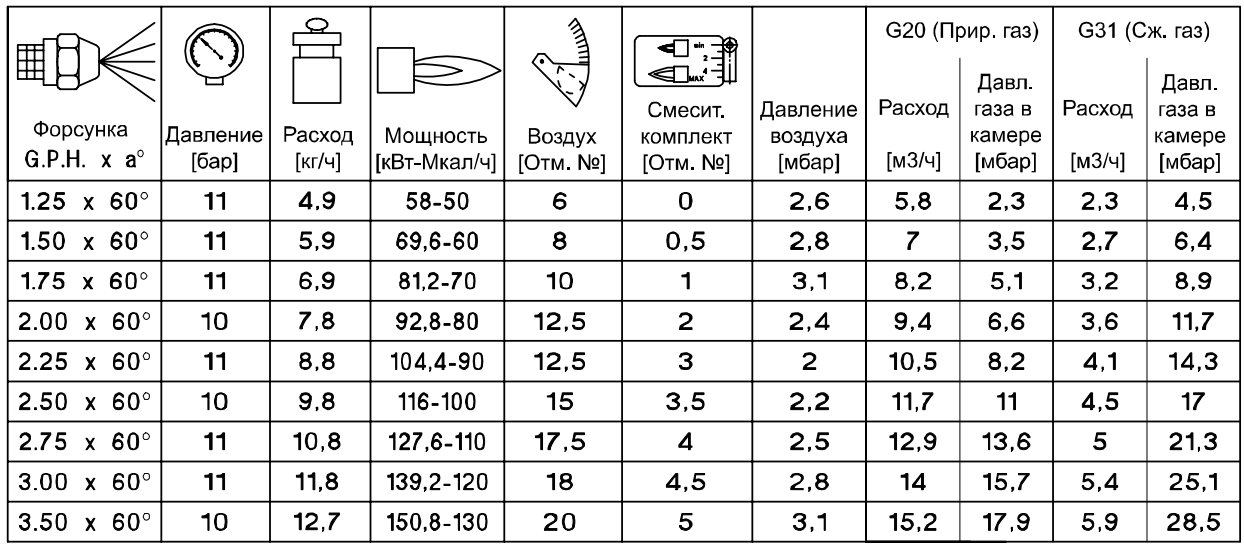

ВНИМАНИЕ: использовать только форсунки STEINEN 60°S

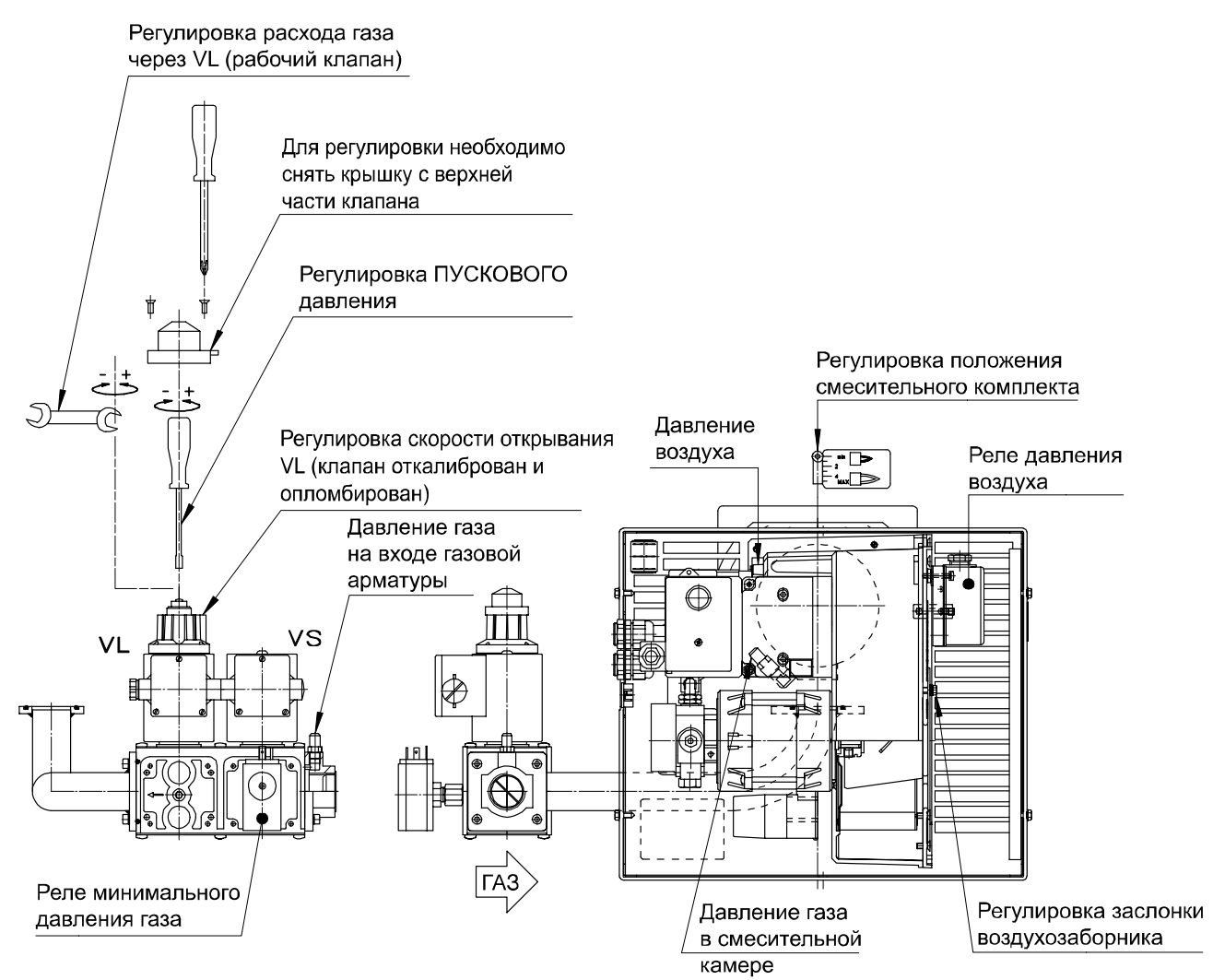

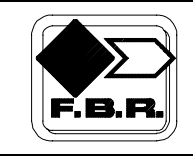

#### **МОДЕЛИ: GM X4 ГОРЕЛКИ КОМБИНИРОВАННЫЕ (ГАЗ/ЖИДКОЕ ТОПЛИВО) ОДНОСТУПЕНЧАТЫЕ 073501\_4B 09**

### **ТАБЛИЦА НАСТРОЕК**

Параметры заданы для сопротивления камеры сгорания равного 0,1 мбар. Окончательную настройку производить при помощи газоанализатора.

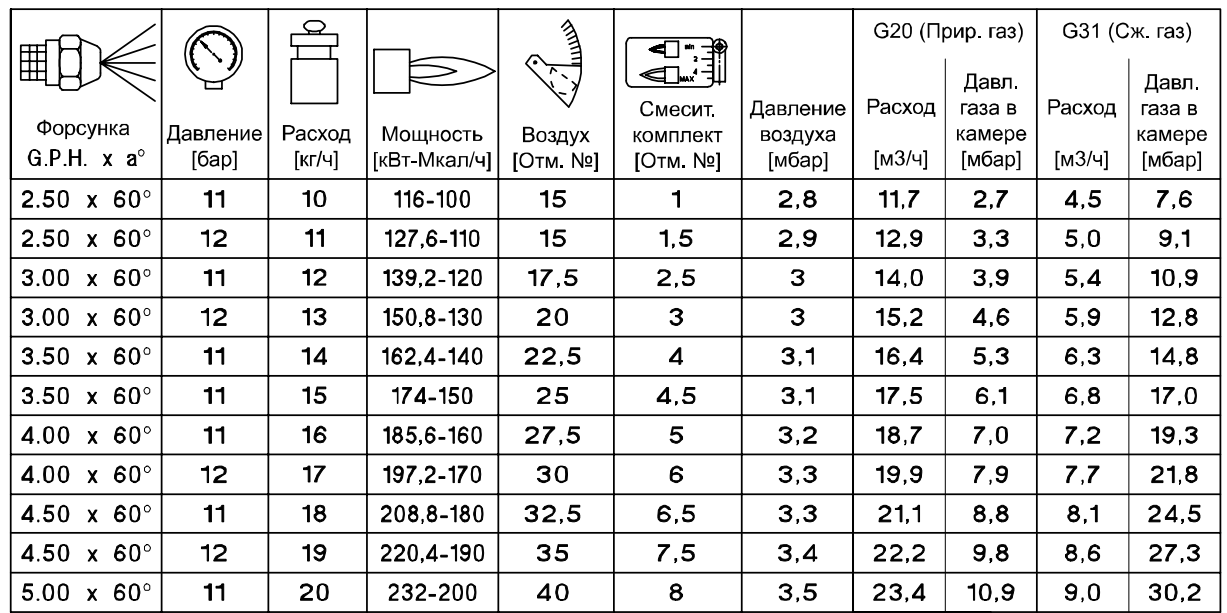

ВНИМАНИЕ: использовать только форсунки STEINEN 60°S

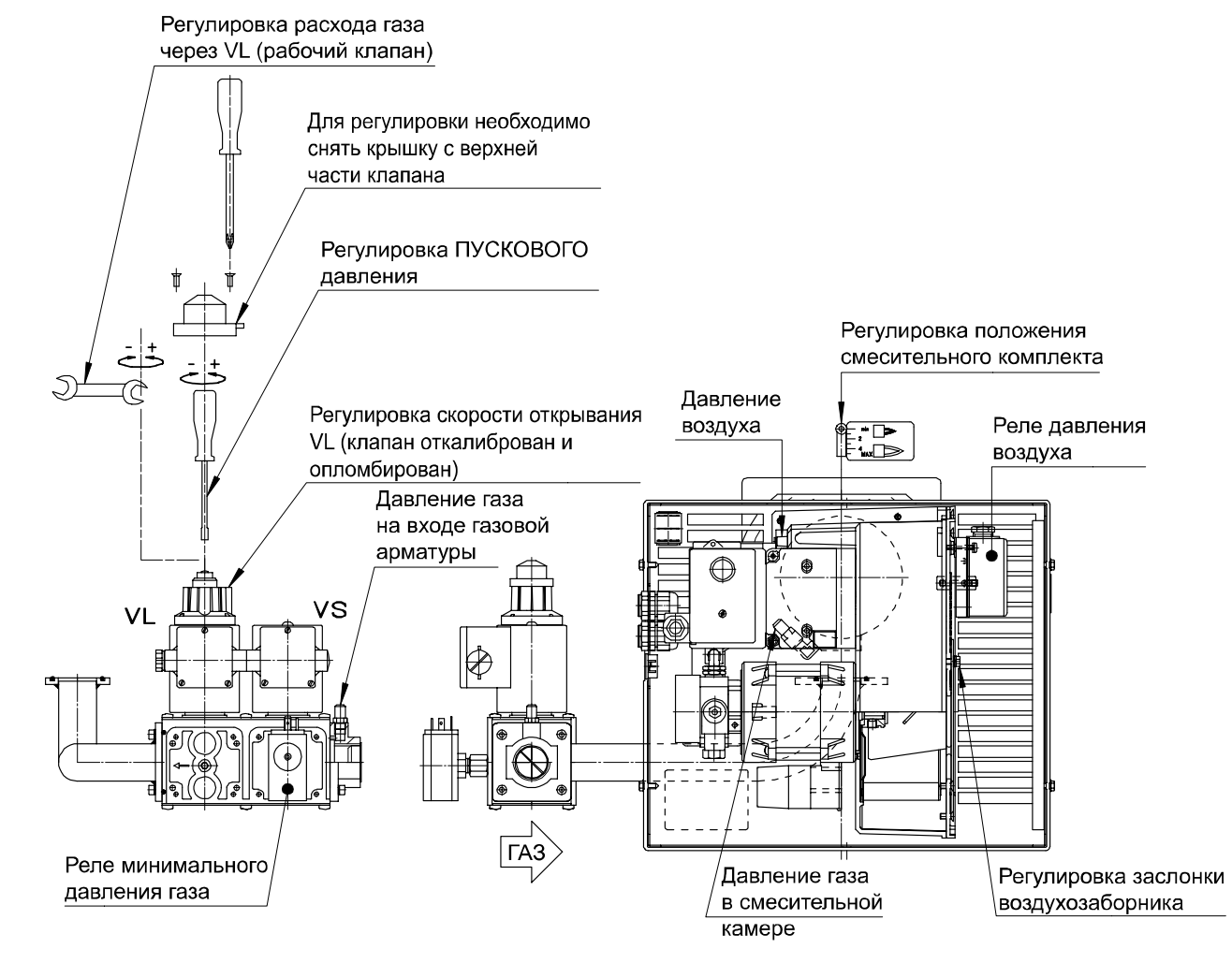

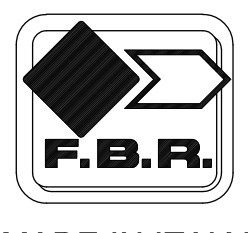

**MADE IN ITALY** 

F.B.R. BRUCIATORI S.r.I.

Via V. VENETO, 152 - 37050 Angiari (VR) ITALY Tel. +39 0442 97000 - Fax +39 0442 97299 www.fbr.it - fbr@fbr.it - italia@fbr.it - export@fbr.it